# K-splitter **SUMMER** FUN

**Whether it's thumbnails for KOffice, new maintainers for old programs or the first stable version of another editor little in the KDE world stays the same**

# **Change of address**

Anyone who was surprised when their favourite desktop wallpaper disappeared upon installing KDE 3.0 can breathe a sigh of relief. All the wallpapers are still there, they've simply found a new home. Because of the increasing amount of data and the escalating quantities of graphical elements in the *kdebase* package, the developers decided to give the background images a home of their own with the package *kdeartwork*. Henceforth there are only three wallpapers left in the base-package and ten background tiles, while the rest has emigrated into the Artwork package.

### **Thumb-size cinema**

Enthusiasm can be infectious, so when someone goes crazy about something it sometimes spreads to others, too. Simon MacMullen was so enthused by Konqueror and the KDE file dialog's ability to display thumbnails that he also wanted to equip Koffice with similar functionality. After a bit of coding, Figure 1 proves that he succeeded in his plan and in the next version of the KDE Office package we will be able to assess Word files or Excel spreadsheets at thumbnail size before opening them.

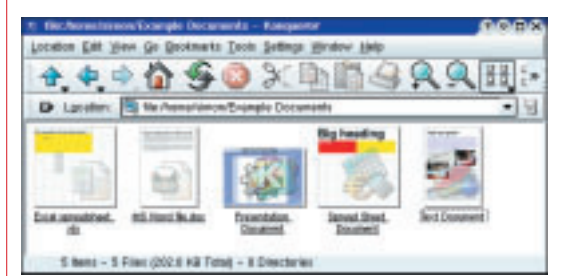

**Figure 1: KOffice has a thumbnail cinema now, too**

#### **New name, new management**

In the past few months Krayon, the graphics program of the KOffice Project (Figure 2), has been treated like something of a poor relation. This state of affairs has

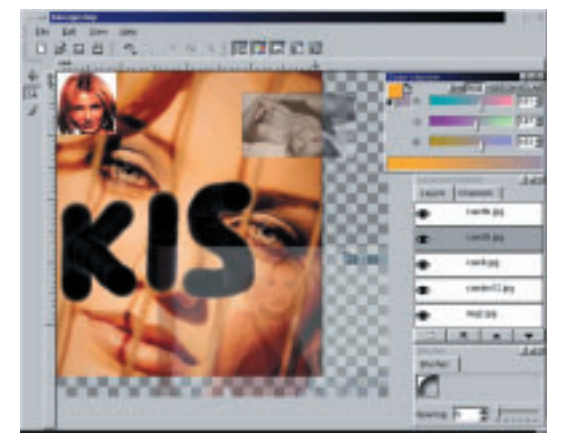

**Figure 2: Krayon is now known as Krita**

now changed, as Patrick Julien has officially taken on the role of Krayon maintainer, further development is underway at quite a pace. Just in passing, too, the baby has also been re-christened and now revels in the name of *Krita* in the Office family.

#### **Learning to print**

If printing under KDE is causing you sleepless nights then there's a new wealth of information online at the homepage of the KDEPrint project. At *http://printing.kde.org/developer/tutorial/* the developers of the KDEPrint module have released a tutorial for coping with the Print components. It is aimed at all KDE coders wanting to use KDEPrint in their applications, and covers both the basic functions and the more complicated features such as altering the print dialog or the automatic preview mechanism. To make the whole thing a bit more visually attractive, the tutorial is niftily adorned with screenshots and code snippets.

### **Another editor**

Anyone who simply cannot get on with the KDE standard editor *Kate*, may be happier with KVim. The first stable version of this was recently launched by the developers Thomas Capricelli,

Philippe Fremy and Mickael Marchand. According to a statement by these three KVim is supposed to bring you the "power of Vim together with the friendliness of KDE".

Should this declaration mean nothing to you, Vim stands for *V*i *im*proved. Behind this lies the default incarnation found in many Linux distributions of the standard Unix editor *vi*. As the name suggests, Vim expands the traditional *vi* by a few features, and KVim packs the whole thing into a neat KDE interface.

In addition, a Vimpart component means that KVim can be embedded in the Konqueror. Work is still in progress on support for KDevelop, KMail and Kate and because it's all so great, it now looks very much as if in future KVim will be integrated into the Vim source distribution. The current version of the program can be downloaded any time from the homepage of the project at

*http://freehackers.org/kvim/download.html*.

## **Coffee morning**

Which developer is the best? Which is the best looking? Who's already spoken for? Do animated icons make KDE prettier or just slower? What should the new mascot be called? Why are the coders of GNOME so good looking, cheeky or stupid? In future you can discuss all these questions at the virtual coffee morning, as the KDE-cafÈ has re-opened its doors.

KDE-cafe sees itself as the virtual chill-out zone of the KDE project: A combination of Slashdot and the IRC, the local pub and the opinion columns. Here you can natter away about everything that gets you going. The sole condition is that you keep it nice and friendly. Anyone who wants to join in the chatter or to be more precise, join the mailings – just send an email to the address *kde-cafe-request@kde.org* with the subject *join*, and there's no longer anything in the way of your exchanges on the latest hackerfest.

#### **Hacker summit**

The fact that the KDE 3.0 release is the best-tested release in KDE history has a great deal to do with the

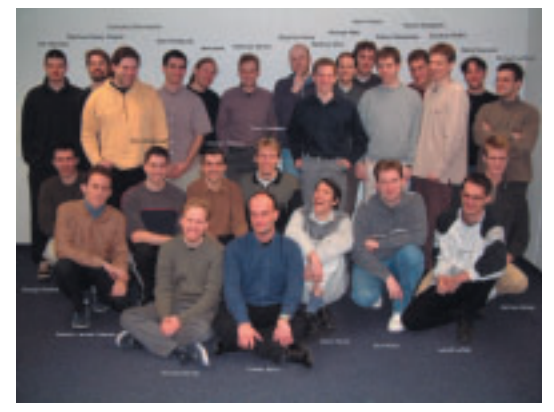

KDE 3 developer conference, which took place from 25 February to 4 March 2002 in Nuremberg. This is because when KDE hackers (Figure 3) get together, they don't just talk, they also code.

Cristian Tibirna has put a comprehensive summary on the conference online at *http://www.kde.org/ announcements/kde-three-report.html*. You can look at images of the hacker summit at *http://develhome.kde.org/~danimo/kdemeeting/* and at *http://www.suse.de/~cs/KDE3-Meeting/images.html*.

### **KDE Worldwide**

Chris Howells' new project, KDE Worldwide, has completely re-written the internationalisation of the KDE project. At the new-born Web site, *http://worldwide.kde.org/*, Howells reports on the status of the internationalisation and points out, on a developer world map at *http://worldwide.kde.org/ map/* (Figure 4), the corners and ends of the world in which work is now going at fever pitch on new lines of code for the KDE Desktop.

Every developer, graphics artist, translator or other colleague in the KDE Project is warmly invited to put themselves on the map at *http://worldwide.kde.org/ map/form.phtml*. Anyone wanting to make a contribution to the success of the project can join the exchanges on the specially created kde-worldwide mailing lists. You can join at *http://mail.kde. org/mailman/listinfo/kde-worldwide.*

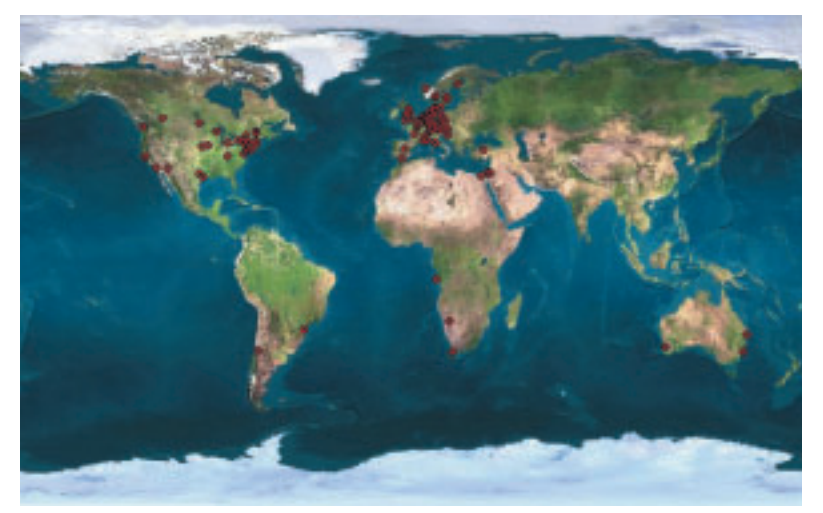

**Figure 4: There are KDE coders all over the world**

### **Security leak**

Frank Schwanz, developer of the popular Samba share browser Komba, requests all users who are using the program with a version number of less than 0.7.3 to update it as a matter of urgency. This is because in the older versions there is the possibility that other users can find out your password with the command *ps –x*, if you have mounted a share. The latest – secure again – version can be downloaded from the homepage of the author at *http://zeus.fh-***Figure 3: The latest boy band...** *brandenburg.de/~schwanz/php/download.php3*.

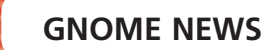

01011000101

0011

αo **MARKET LOUIS CONTINUES IN THE CONTINUES. NOOMSTER** 11011100010100010001010 01 1010100011000

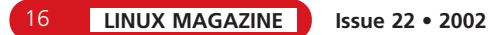